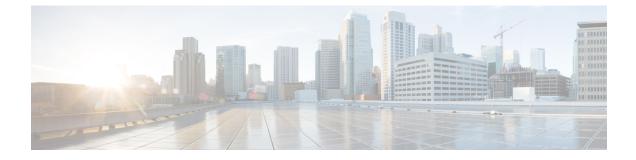

## Preset

• Preset, on page 1

## Preset

A preset is a set of criteria. Think of a preset as a "magnifying glass" in which you can see details of a big network by choosing the metadata processed by Cisco Cyber Vision that meets your business requirements. We created presets to help you navigate through the data. For example, if you are interested in knowing which PLCs are writing variables, access one Preset (e.g., OT) and select two criteria (e.g., PLC and Write Var). Several types of views are available to give you full visibility on the results and from different perspectives.

Generic presets are available by default. They were created according to the recommendations and categories listed in Cisco's playbooks. The following default presets are available:

- Basics: To see all data, or filter data to IT or OT components.
- Asset management: To identify and inventory all assets associated with OT systems, OT process facilities, and IT components.
- Control Systems Management: To check the state of industrial processes.
- IT Communication Management: To see flows according to their nature (OT, IT, IT infrastructure, IPV6 communications, and Microsoft flows).
- · Security: To control remote accesses and insecure activities.
- Network Management: To see network detection issues.

My Preset contains customized presets. You can create presets using criteria to meet your own business logic.

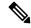

Note

Customized presets are persistent and impact other users.

Preset

2